■デジタルカタログ:スマホショートカットの作り方 (Android)

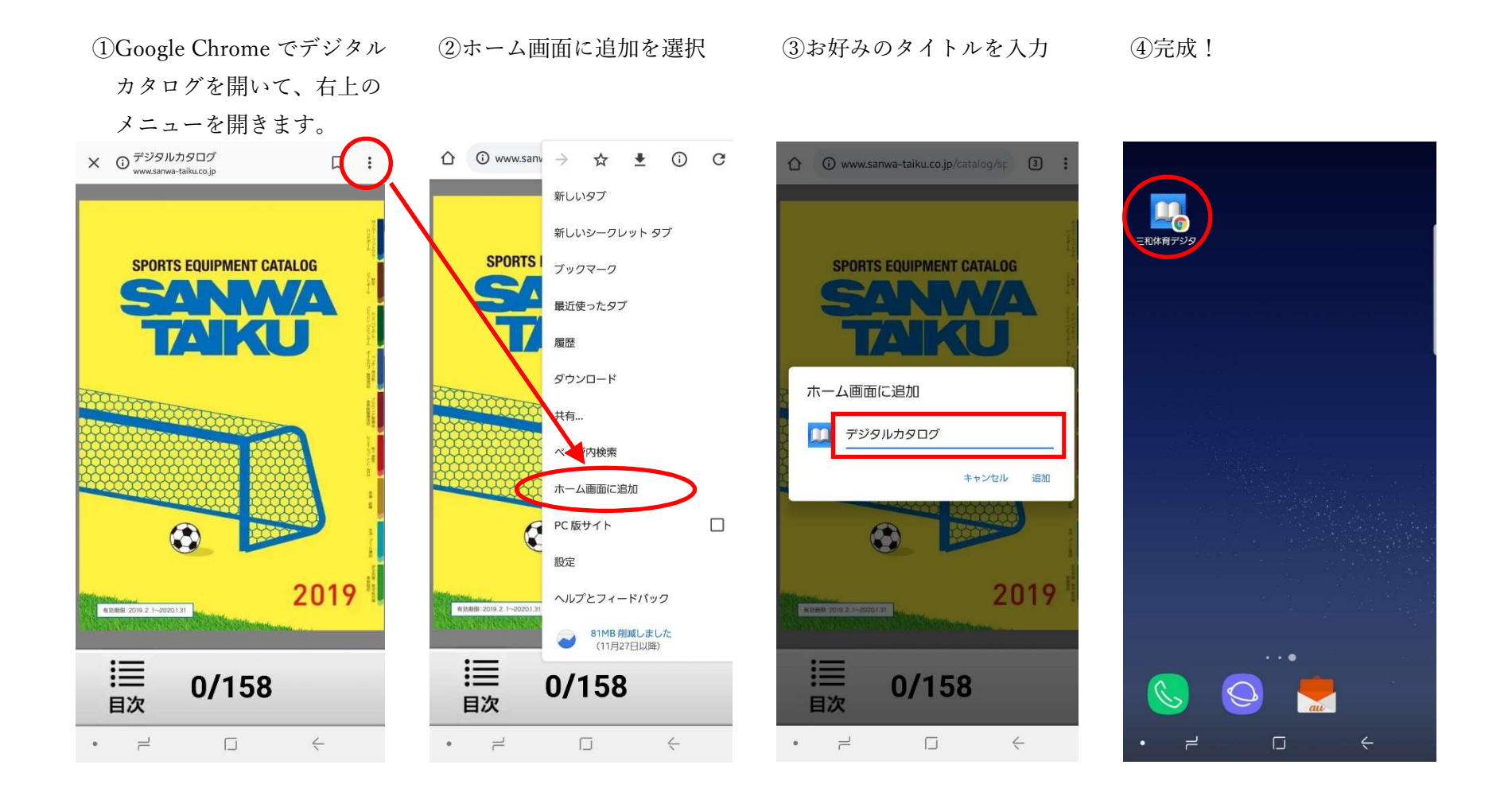